# **SME Development Fund (SDF)/** Dedicated Fund on Branding, Upgrading and Domestic Sales (BUD Fund) (Organisation Support Programme) (OSP)

## **Final Report on Approved Project**

This report is for (please put  $"\sqrt{''}$  in either one box only):

 $\boxed{\text{V}}$  SDF Final Report

 $\epsilon$ 

BUD Fund (OSP) Final Report

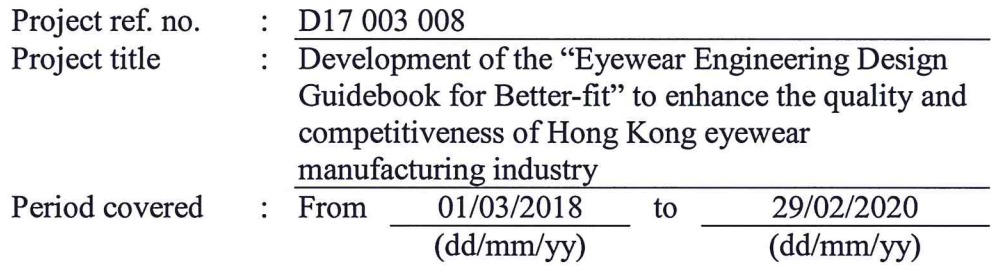

#### $1.$ **Project Details**

(Please mark with "\*" if any of the following project details is different from that in the project proposal appended to the project agreement.)

### Project Summary (in about 150 words)

The project is to enhance the quality and competitiveness of Hong Kong eyewear manufacturing industry", by promoting and demonstrating "Better-Fit" design to the industry. A 3D digital Asian headform database will be built, along with the development of the "Eyewear Engineering Design Guidebook for Better-Fit". This is to demonstrate the use of headform features, and the technique to combine ergonomics, engineering and aesthetics for the design and development of Asian "Better-Fit" eyewear. Apart from the digital database, a new set of physical headform models will also be fabricated, based on the data acquired in the project. With an aim to provide further guidance on "Better-Fit" design, 3 workshops will be launched. The project deliverables and conclusion will also be uploaded to the Applicant's website.

#### **Project Objective(s)** (in about 80 words)

1. To build the 3D digital headform database for eyewear industry for Asian population

2. To develop the "Eyewear Engineering Design Guidebook for Better-fit"

#### **Grantee/Collaborating Organisation/Implementation Agent**

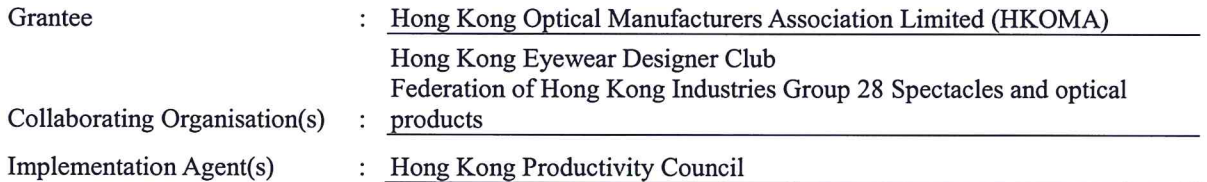

Tel No.  $&$ 

### **Key Personnel**

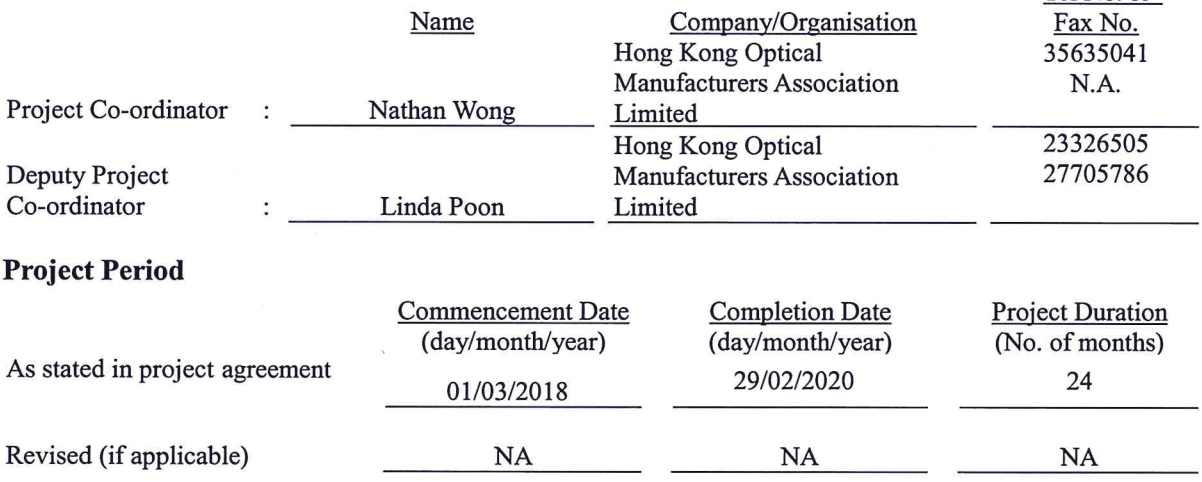

#### $\overline{2}$ . **Summary of Project Results**

#### **Project Deliverables**

(Please list out the project deliverables as stated in the project proposal appended to the project agreement and provide details related to the actual result achieved for each of them.)

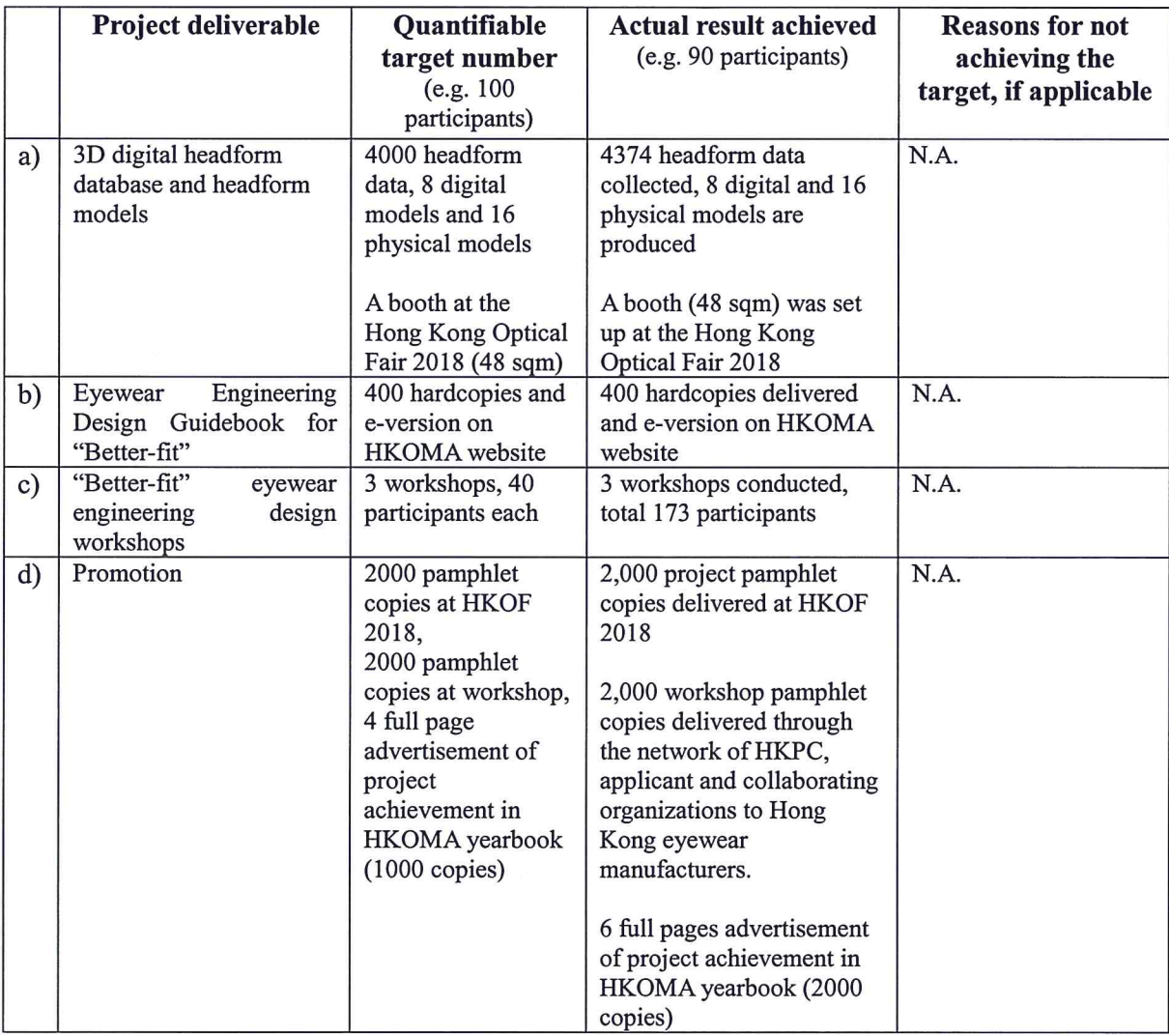

#### Details of the deliverables (e.g. date, duration, venue, speaker, topic discussed, etc.) (Please list out in table format if necessary.)

- 3D digital headform database and headform model
	- 4374 headform data (1940 adult and 2434 kids) has been collected from Optical Fair 2018, eyewear manufacturers factories and Hong Kong eyes hospital.
	- $\bullet$ The headform features related to eyewear design are under post processing and analysis according to the different groups of Asian population to build the headform database.

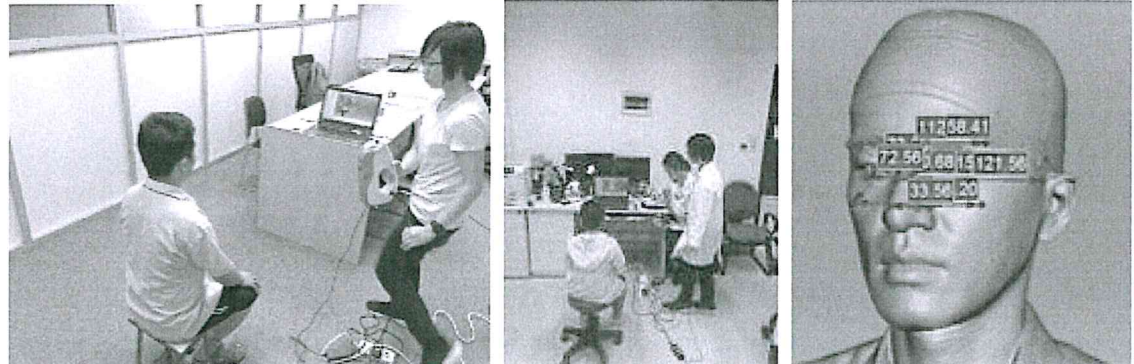

- The project and project deliverables has been promoted in the Optical Fair 2018 to the Hong Kong eyewear manufacturers about the project objective and progress.
- $\bullet$ The buyers who are interested in the 'better-fit' eyewear has also been aware of the continuous development of Hong Kong eyewear industry.
- $\bullet$ The 3 days optical fair has attracted 810 exhibitors and 16840 buyers and about 5000 visitors has visited the booth.

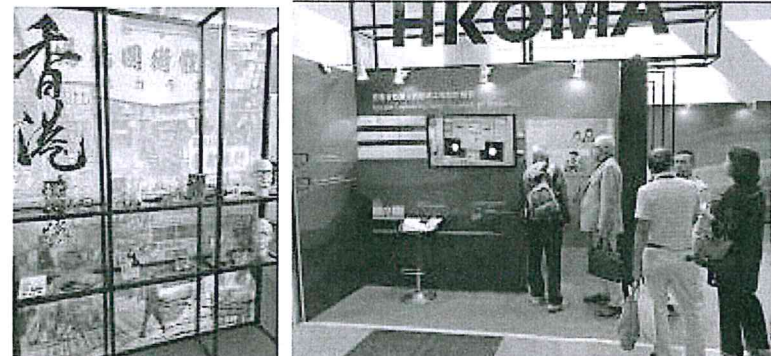

The headform features of headform samples in each group were further analyzed and developed 8 representable digital headforms models

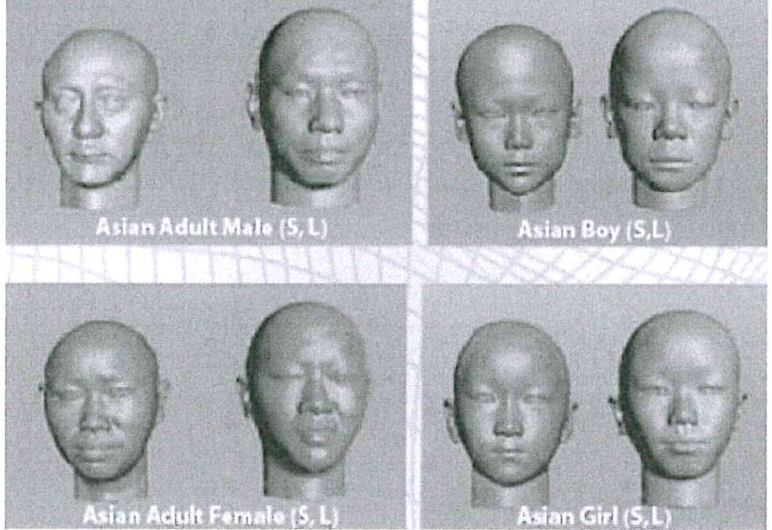

The database can be accessible at the applicant's website.

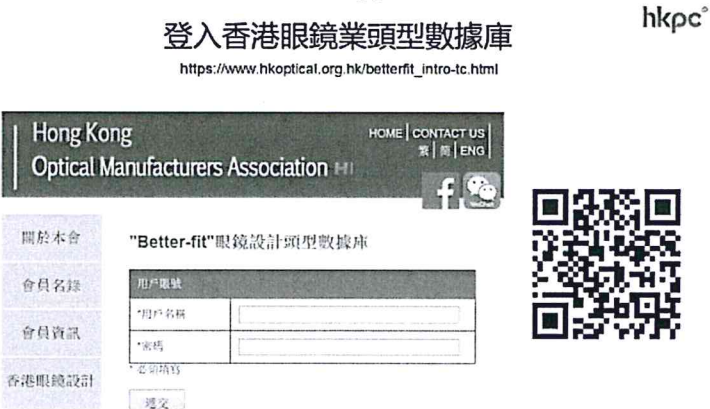

16 physical headform models (2 for each digital headform model) were made for the showcase of betterment of 'better-fit' eyewear at the Hong Kong Optical Fair 2019.

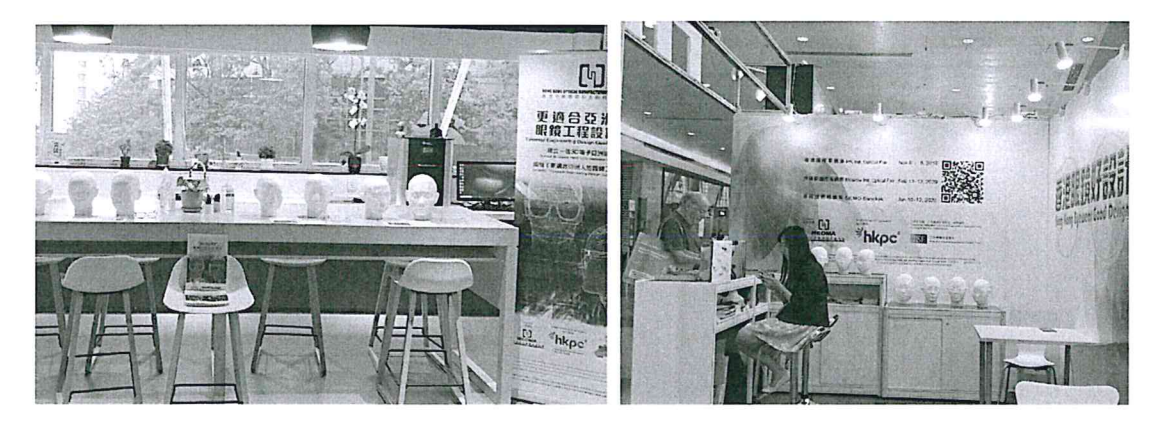

- Eyewear Engineering Design Guidebook for "Better-fit"
	- The Eyewear Engineering Design Guidebook for "Book-fit" is published.
	- 400 copies has been printed and distributed to the HK optical industry practitioners by the Applicant.
	- The softcopy of the guidebook is uploaded to the Applicant's website for free download.

Link: https://www.hkoptical.org.hk/betterfit intro.html

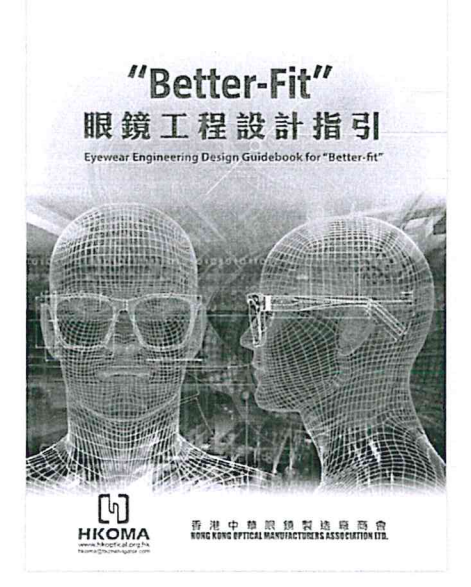

- "Better-fit" eyewear engineering design workshops
	- The workshop duration is 3 hours and cover the practical usage of the eyewear engineering design guidebook and the 3D technologies for scanning and printing for 'better-fit' customization.
	- The course is opened fir online entollment in the applicant's website and three workshops has been conducted on Jul 2, 9 Aug 12 and Sept 02 in Year 2019 with 74, 41 and 58 participants.

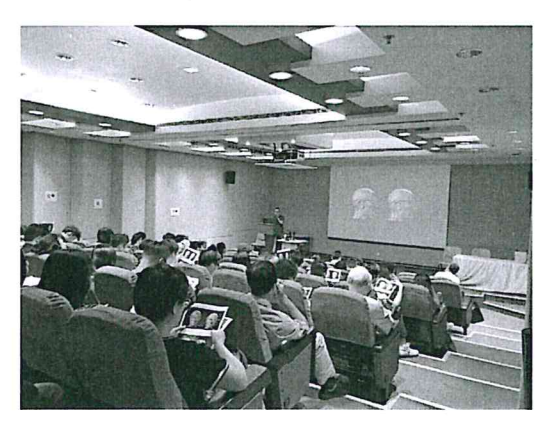

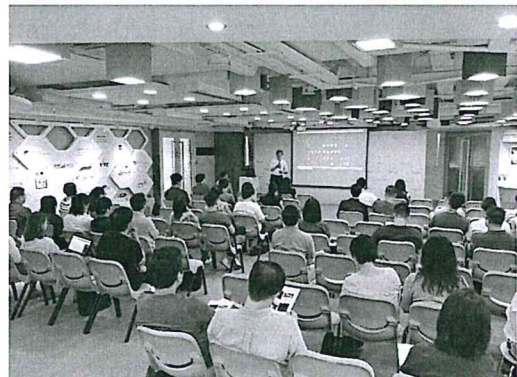

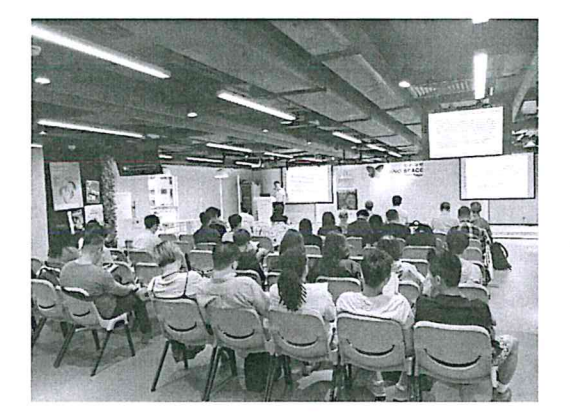

- Promotion  $\bullet$ 
	- A pamphlet (2000 copies) on 3D headform database, headform models and "better-fit" guidebook has been produced and distributed at the Optical Fair 2018, through the networks of HKPC, Applicant and collaborating organizations to Hong Kong eyewear manufacturers. Softcopy has been uploaded to the applicant's website (https://www.hkoptical.org.hk/betterfit\_intro.html)
	- A promotional pamphlets (2000 copies) on "better-fit" workshops has been produced and distributed through the network of HKPC, applicant and collaborating organizations to Hong Kong eyewear manufacturers. Softcopy is uploaded to the applicant's website.

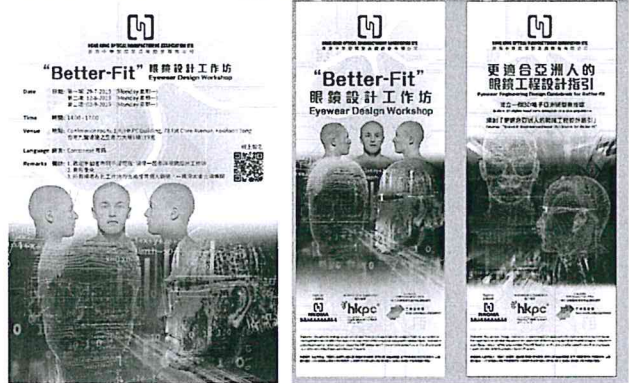

• Advertisement (2 full pages) about the project progress printed at the applicant's Year 2019 yearbook. Download link: https://www.hkoptical.org.hk/news/yearbook2019.pdf

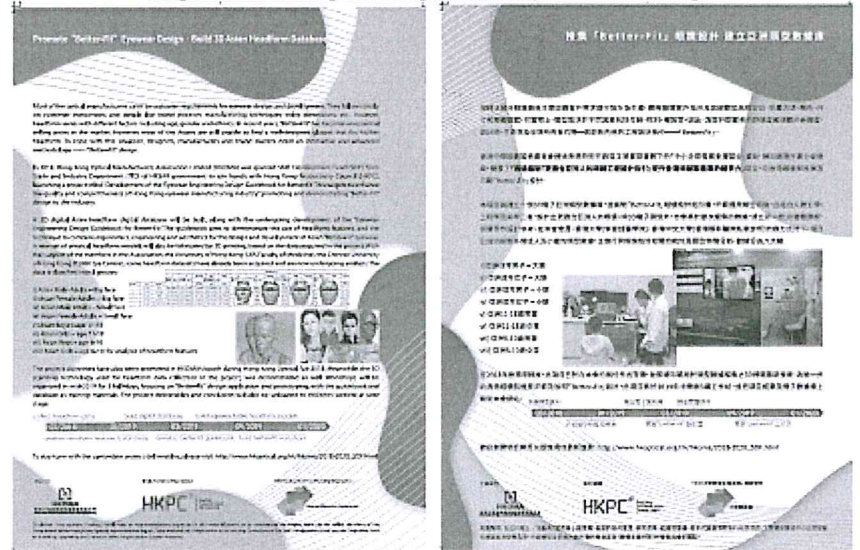

• Advertisement (4 pages) about the project achievements printed at the applicant's Year 2020 yearbook. Download link: https://www.hkoptical.org.hk/news/yearbook2020.pdf

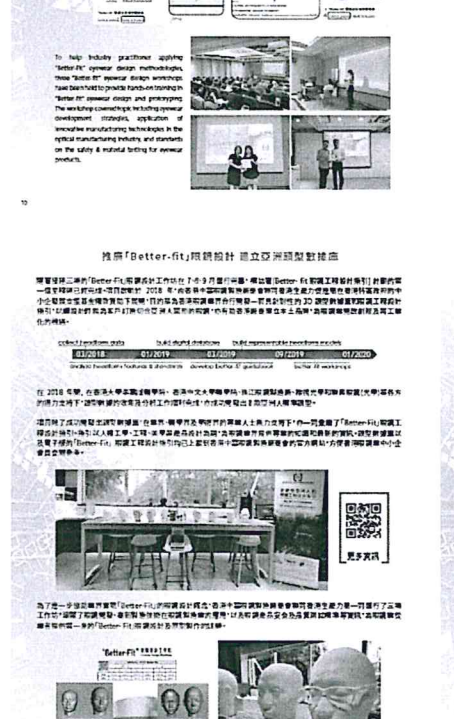

 $\Theta$ 

 $\triangle$ 

 $0C$ 

e "Better-Fit" Eyewear Design Build 3D Asian Headform Database icar anchiviering dirition workshop on the 2-t of September 2018 ma<br>verig Ceragn Calcachieek for Notice 18" project, Back in 2018, the proje

X

is in the Association, the U

**ABLANTA** 

**BELLET** 

rshi of Hong Kong SJS

**Replace Street** 

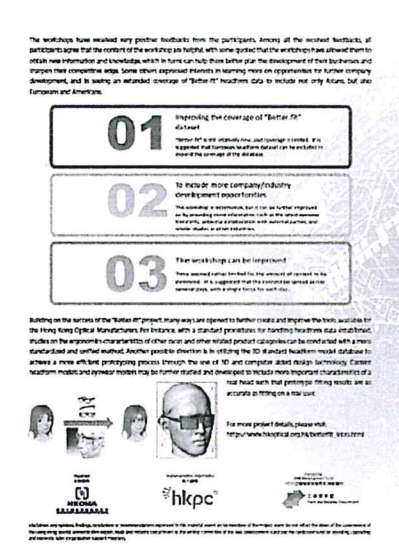

推廣「Better-fit」照鏡設計 建立亞洲頭型意識度

offention office in the state of the street of the state of the state of the state of the state of the state o<br>| 03/2018 01/2019 01/2019 03/2019 04/2019 04<br>| archive form officers of the state of the state of the state of

在 2018 年間,在最後大學區面或醫學院一致恐怖文大學醫學院-張江斯調製房屋-韓德光學和聯盟監護。<br>附属力支持下 (調整教師)改革及分析工作環形完成+赤線功業電出多数管例大學海頭型+

 $\frac{1}{2}$  ,  $\frac{1}{2}$  ,  $\frac{1}{2}$  ,  $\frac{1}{2}$ 

。<br>第7卷一步运费用并重要Teme+Fajp有效发射机会+有手中型发射并感受者和可容易全身力用一同组行了正常<br>自有信用第一条例Teme+Fajb有效的为可能能计有效进行比赛中调查员全身及其其他调查事例对急和调查性

**Figur** 

 $\Theta$ 

"Batter Fa" 11.12.114<br>|Elizabeth Tall

 $00 - 00$ 

 $\odot$ 

一個王桜映社<br>小企業第女優<br>中国||27編集|<br>中国博弈

**増設施学生の**<br>経営計画等に<br>高度子供的作<br>食性空間中毒

5

--<br>1983年初1月13日 1982年11月19日 1月18日 -- 東北電子RHK-FIS 電視工程系計画列列開始局<br>(食物工業やTIMS及前に期間可能の作業等)工業技術型行為の国際参加事業部分開発工程部門<br>第2月18日の開発人間加所有期1から開発事業参考なお土民所1時期開発事業開発開発員等工場<br>第2月18日の開発人間加所有期1から開発事業参考なお土民所1時期開発事業開発開発事業

。<br>可以选择的通量:仓库界-得更多的外表的界部人士身为文件下"农一同业绩了"Getter-Fly原因<br>行出人进工学-工程-某学习是高级计类群:选项调整方案的学校研究所进行参加方便者用研究会小士

 $\frac{\alpha}{\alpha}$ 

F

NPL !

O 

00

 $C1/2020$ 

▓▓

EFRA

## Milestones (in chronological order)

(# Please indicate if the milestone is completed (C), deferred (D) or not achieved (N). If it is deferred, please<br>indicate the revised completion date. For those milestones which are deferred or not achieved, please also provide the reasons under item 2.4.)

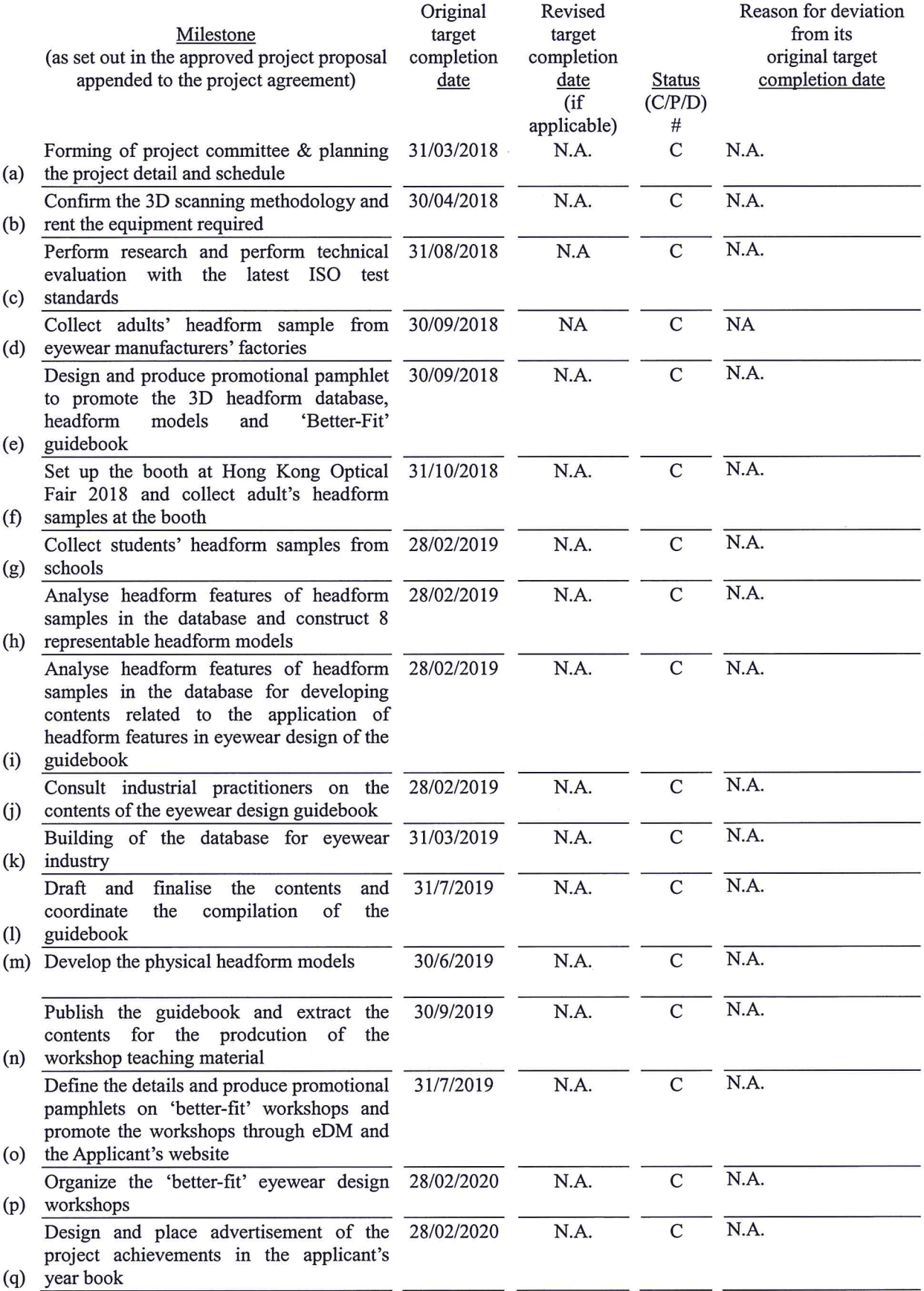

## Future Plan for Promoting the Project Deliverables (Nil if not applicable)

Applying ITF seed funding project to develop a virtual 3D model with perceptive capabilities for eyewear

Design.

 $\overline{\bullet}$